## Cheatography

#### COMPUTER PROGRAMMING LANGUAGES

COMPUTERS AND COMPUTATIONAL THINKING

A Programming Language is software that helps you write instructions for your computer. There are several different programming languages, each with their own pros and cons; it depends on what you want to create and the Level of Abstraction.

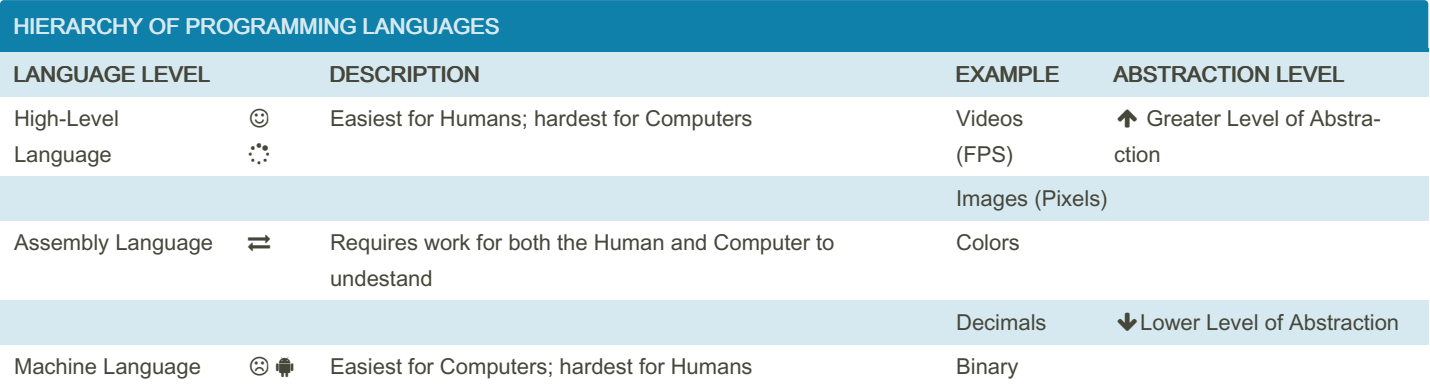

ABSTRACTION OF CODE IMPLEMENTATION

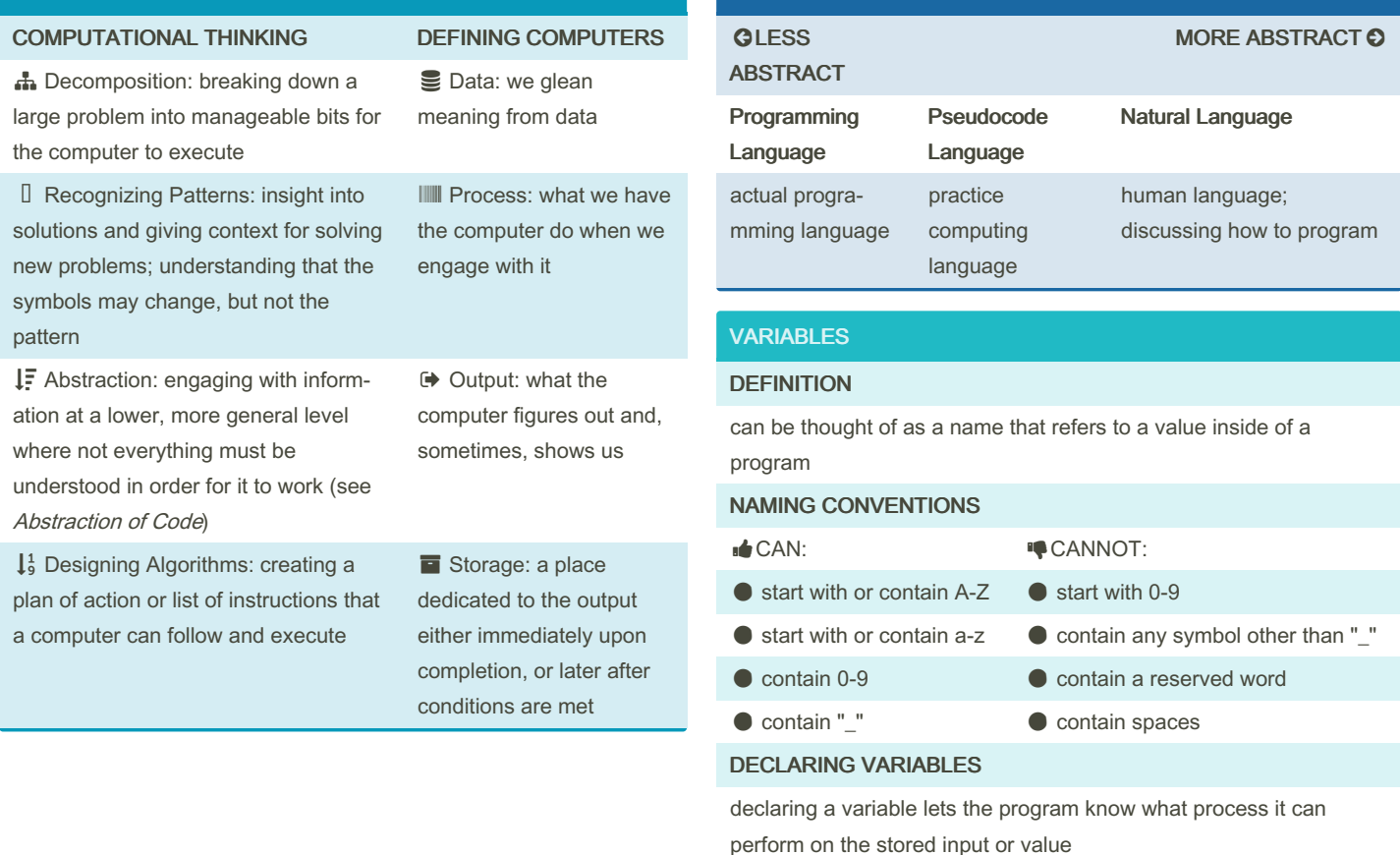

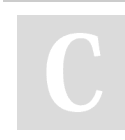

By frenological

Not published yet. Last updated 17th June, 2022. Page 2 of 3.

INITIALIZING VARIABLES

Sponsored by ApolloPad.com Everyone has a novel in them. Finish Yours! <https://apollopad.com>

the process of assigning a value to the variable once it is declared

[cheatography.com/frenological/](http://www.cheatography.com/frenological/)

# Cheatography

### Basic Computer Programming Cheat Sheet by [frenological](http://www.cheatography.com/frenological/) via [cheatography.com/150441/cs/32610/](http://www.cheatography.com/frenological/cheat-sheets/basic-computer-programming)

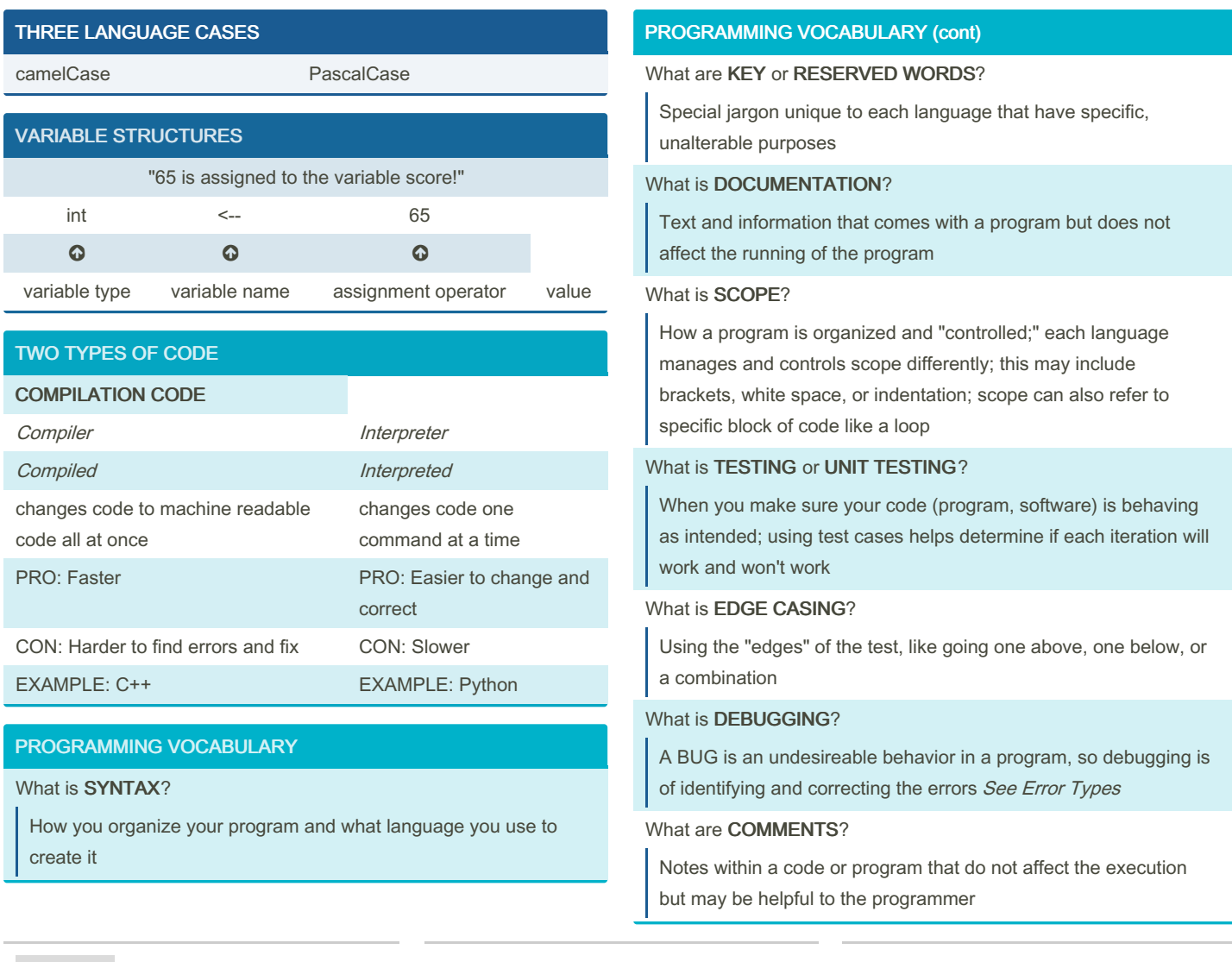

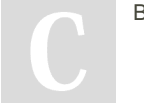

By frenological

Not published yet. Last updated 17th June, 2022. Page 3 of 3.

#### Sponsored by ApolloPad.com Everyone has a novel in them. Finish Yours! <https://apollopad.com>

[cheatography.com/frenological/](http://www.cheatography.com/frenological/)

# Cheatography

### Basic Computer Programming Cheat Sheet by [frenological](http://www.cheatography.com/frenological/) via [cheatography.com/150441/cs/32610/](http://www.cheatography.com/frenological/cheat-sheets/basic-computer-programming)

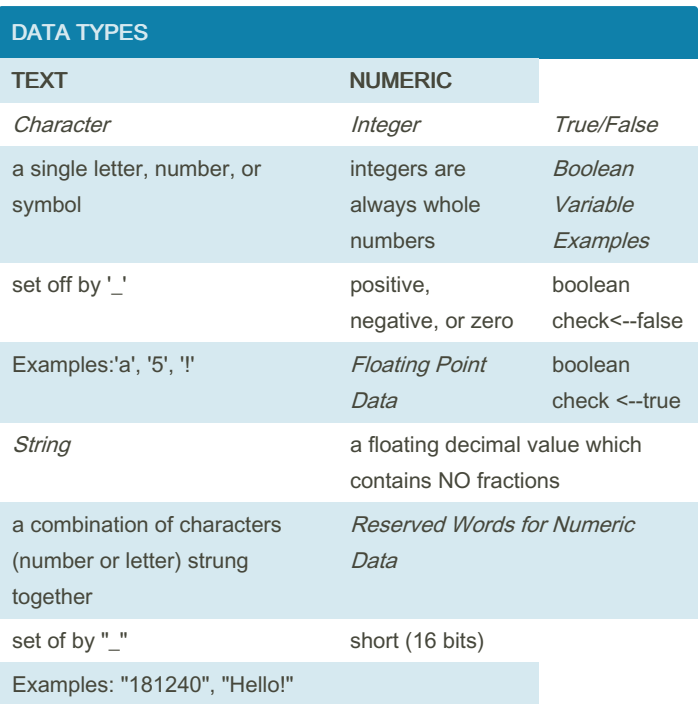

data and data format could change depending on the language being used

#### ERROR TYPES

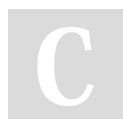

By frenological

Not published yet. Last updated 17th June, 2022. Page 4 of 3.

Sponsored by ApolloPad.com Everyone has a novel in them. Finish Yours! <https://apollopad.com>

[cheatography.com/frenological/](http://www.cheatography.com/frenological/)